# WSJT-X (FT8 Contest Mode)

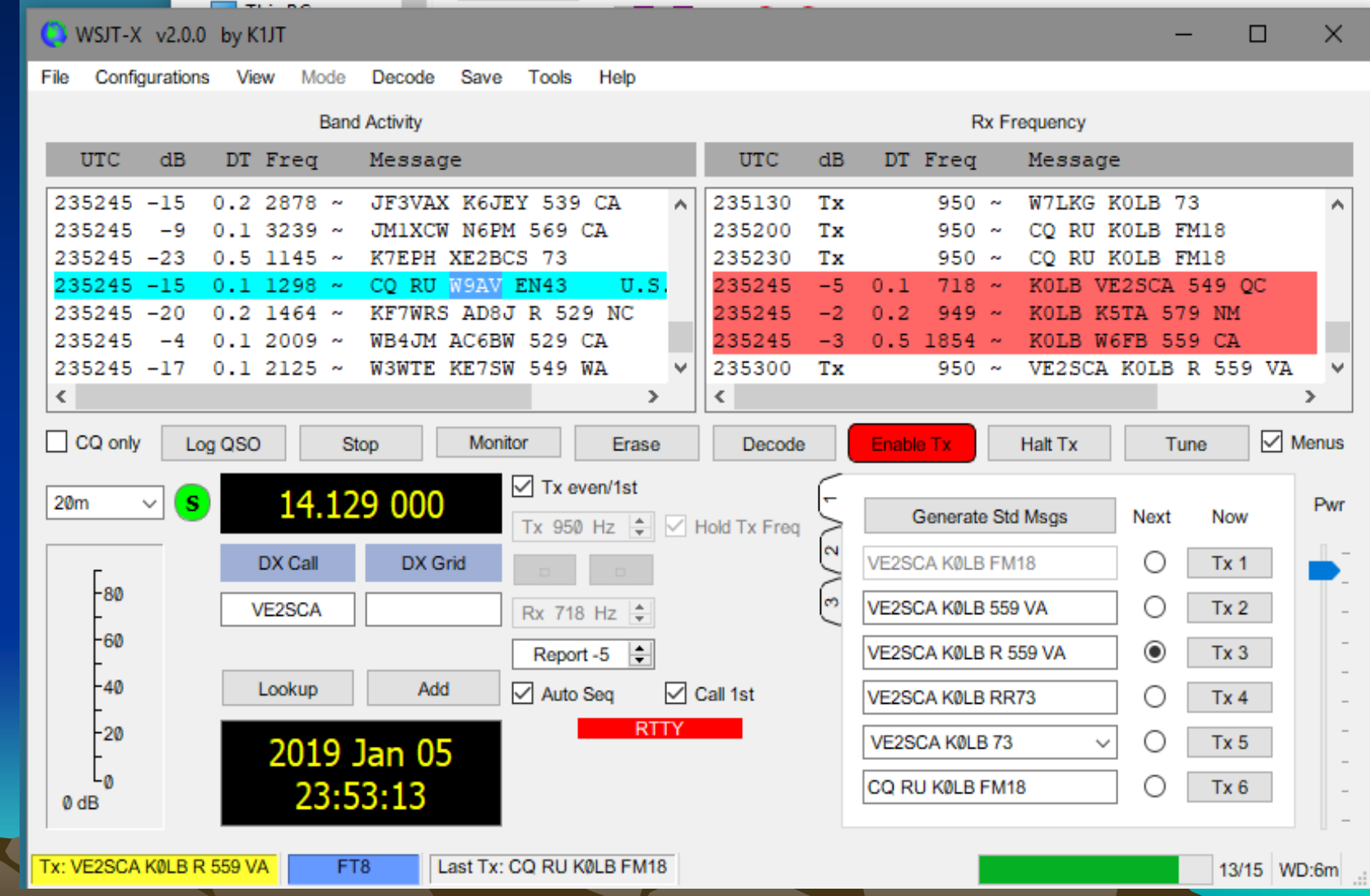

# WSJT-X (FT8)

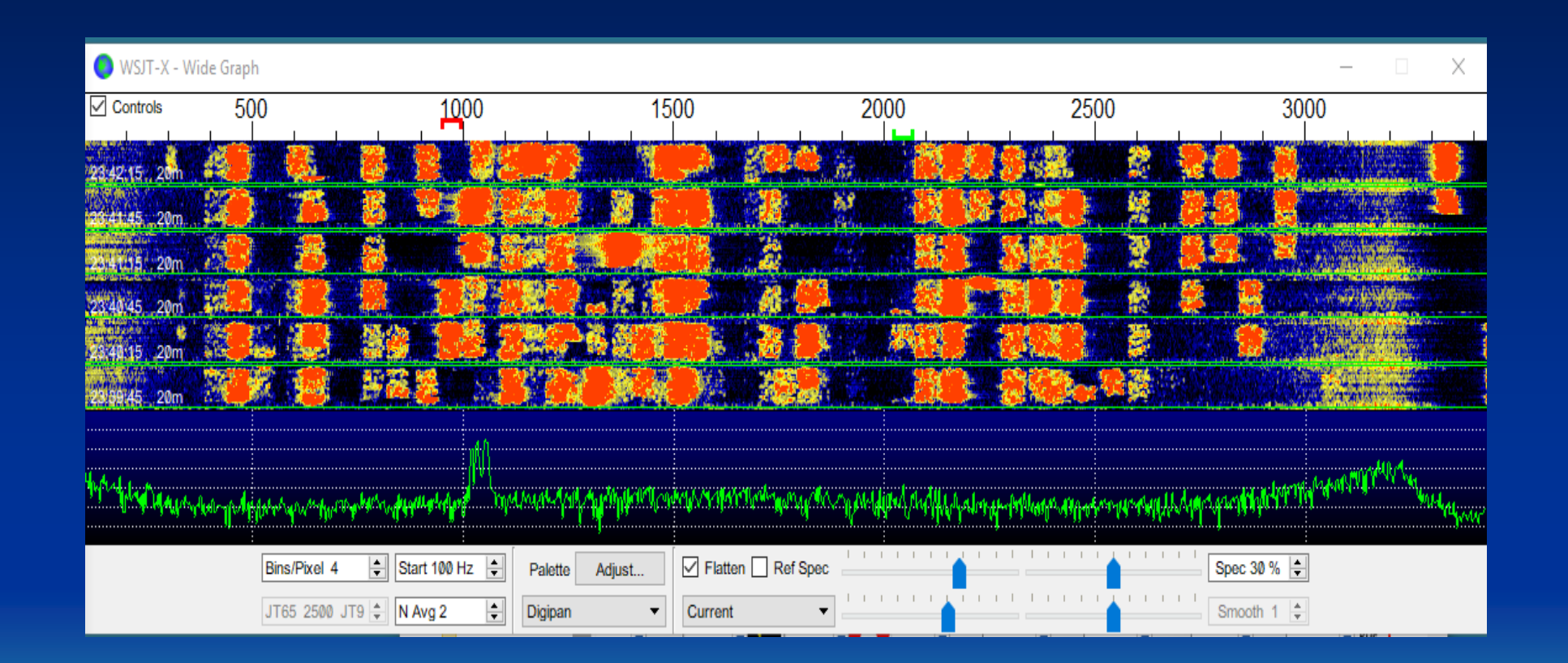

## WSJT-X (FT8 and RTTY)

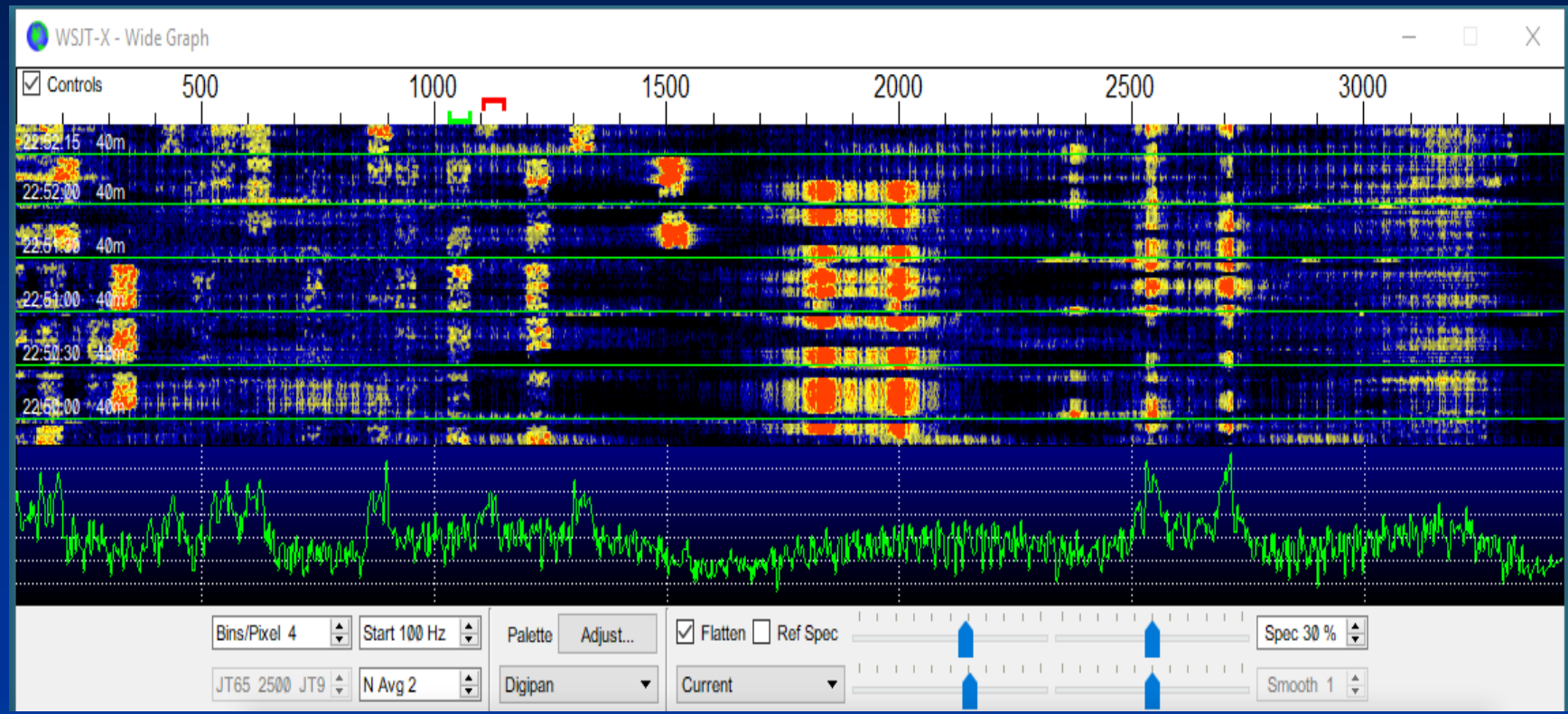

## FT8 Distortion

• Although FT8+ is a constant-carrier FSK mode (unlike PSK, CW and SSB), overdriving will distort and widen your signal (making it less likely to decode) and may generate spurious signals. Set the transmit levels so the entire chain from AF generation through to RF transmission is operating linearly.

## FT8 Audio Example

- Overdriven audio can generate spurious output.
- Set audio drive to indicate 0 (zero) ALC on transmitter

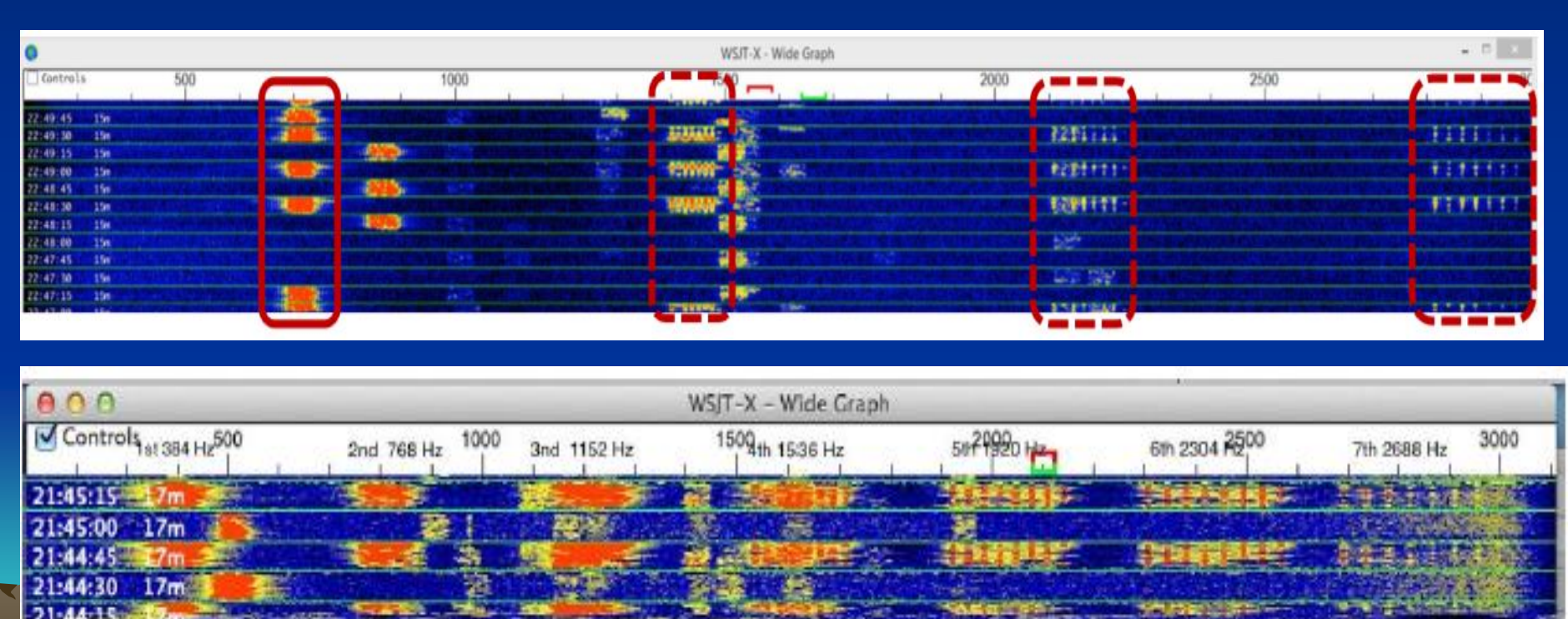

# FT8 Tips

- Know your radio TX audio passband cutoff. Attempting to reply to a caller outside of the range will result in no power output.
- Need a accurate time reference for your computer. If off by more than a second may experience problems decoding.
- Turn off radio noise blanker.
- Call a station away from their TX
	- frequency.

## General Settings

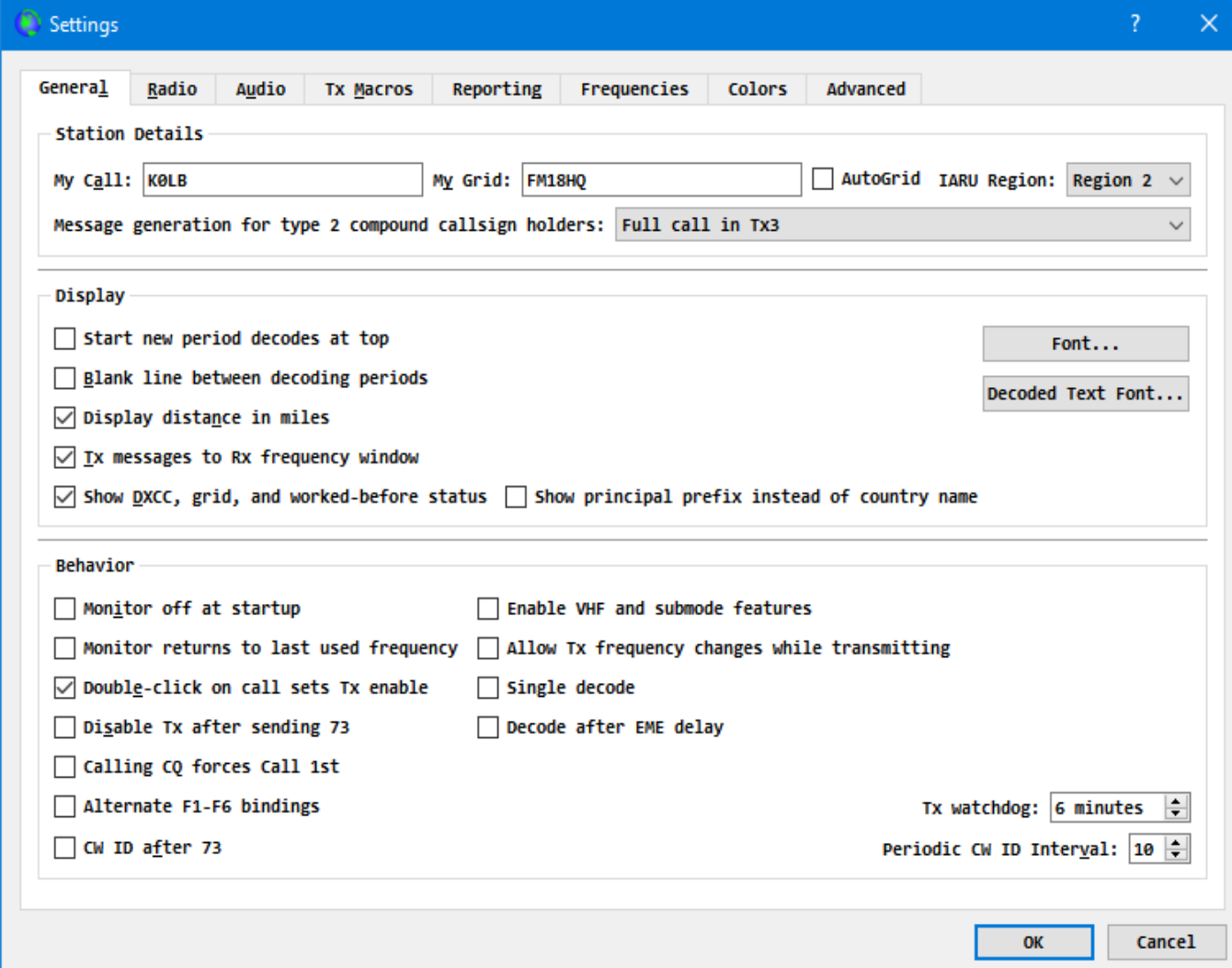

# Radio Settings

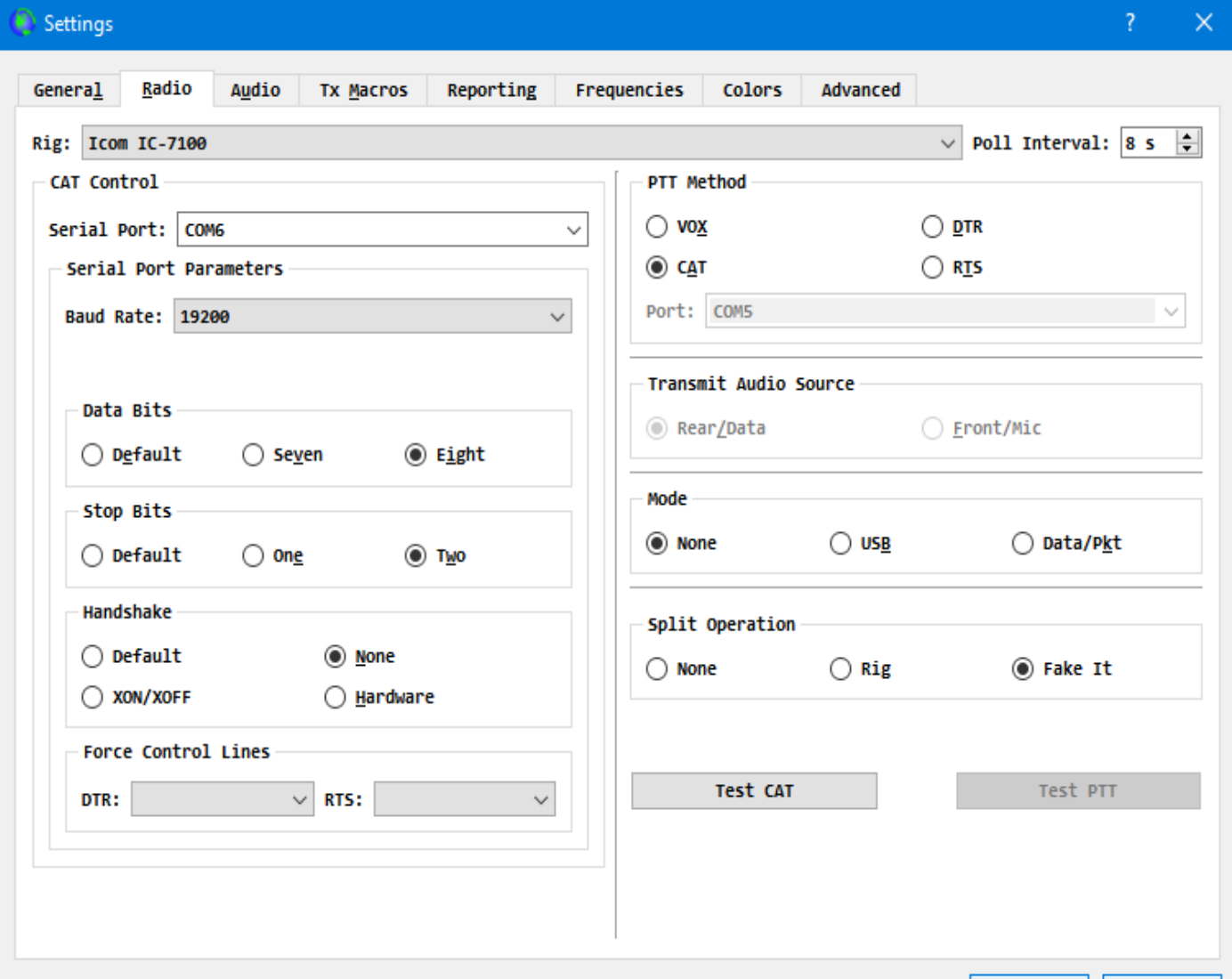

## Audio Settings

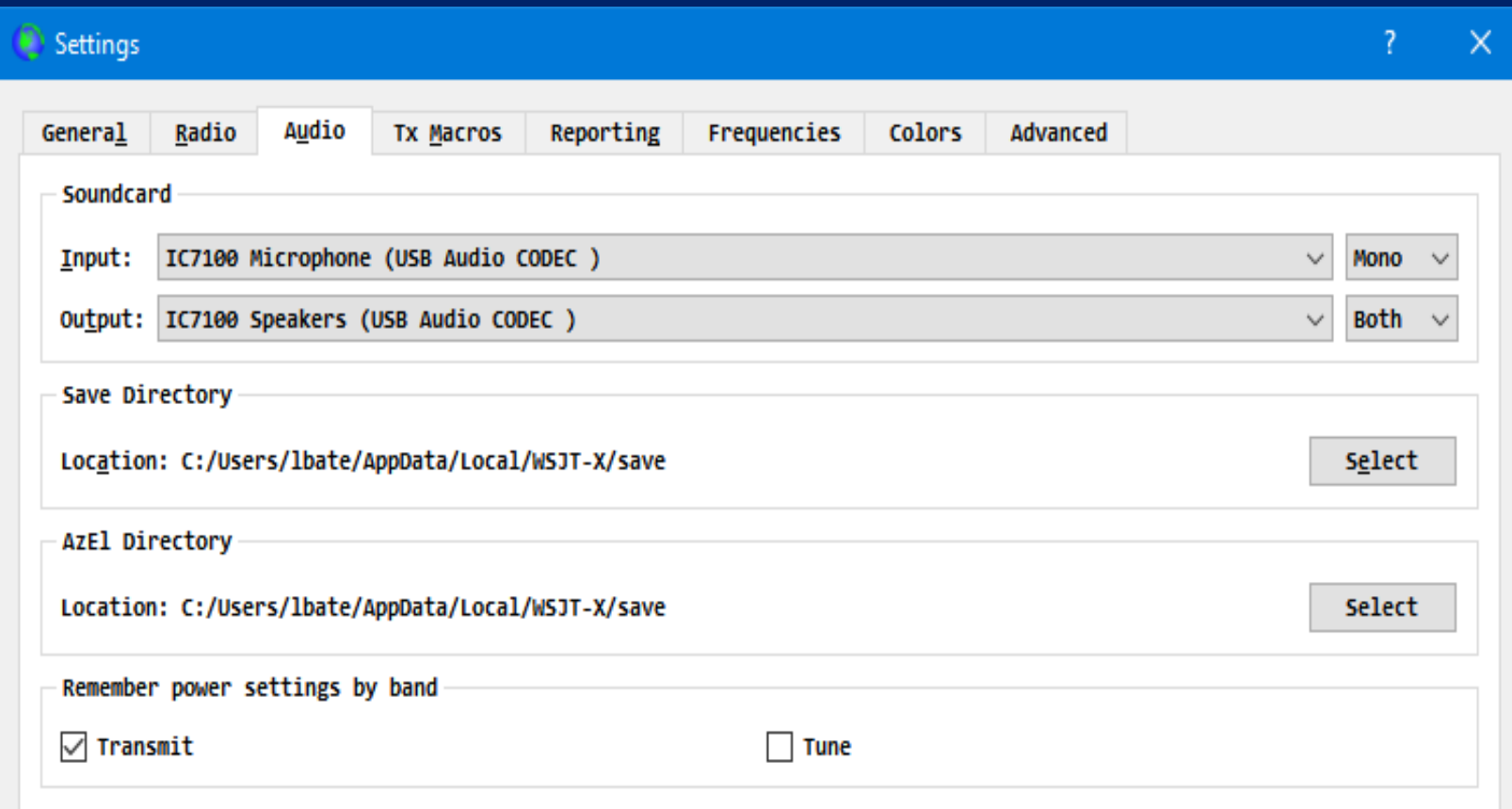

# FT8 Tips

- Remember the Digital Setting for your radio
- Call a station away from their TX frequency.
- Timing is important! If your computer clock is out by more than a second you will experience problems (CQ ignored, Response to other stations).
- If you are unconcerned about the accuracy of your clock but simply want to work someone with timing issues, you can deliberately 'nudge' your clock forward or backward using the Time Fudge utility by W9MDB.

# Advanced Settings Fox/Hound, Contest

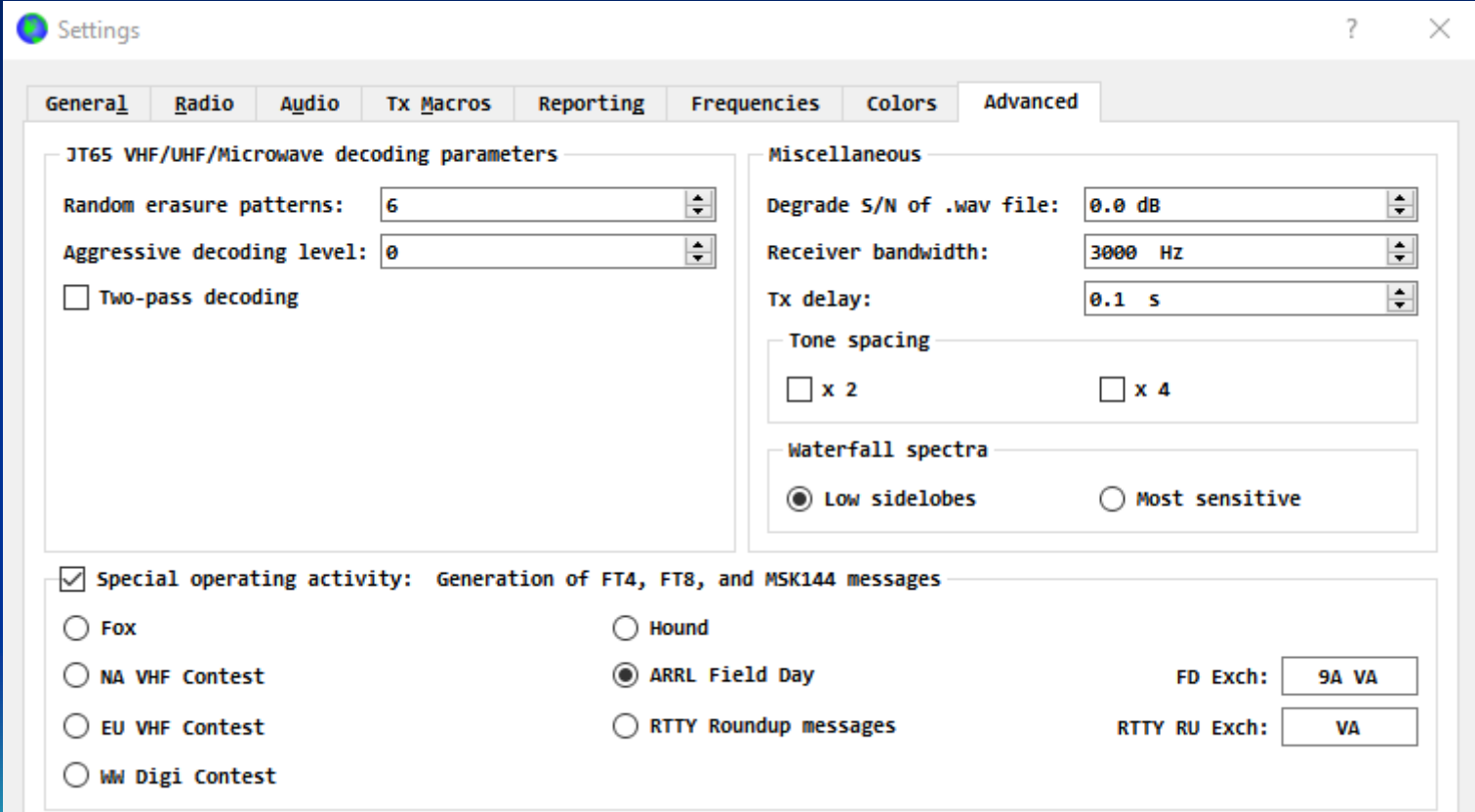

#### FT8 Broken? No Decodes?

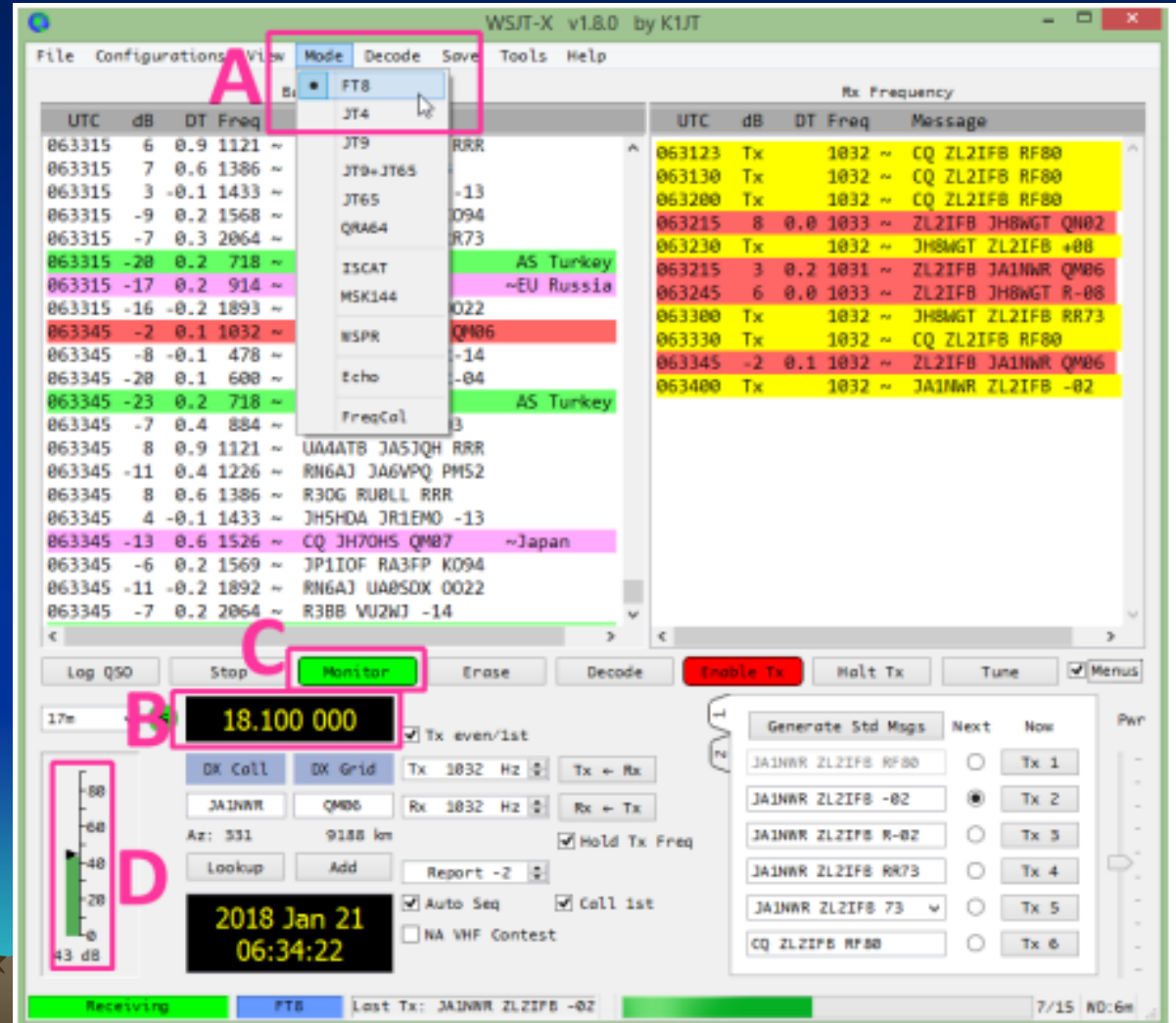

A – Set to FT8 Mode **B** – Rig on FT8 Frequency, USB, Data **Mode** C – Monitor Enabled D – Sufficient audio reaching software. Should be Green when the band is busy

## Frequencies for Digital Modes

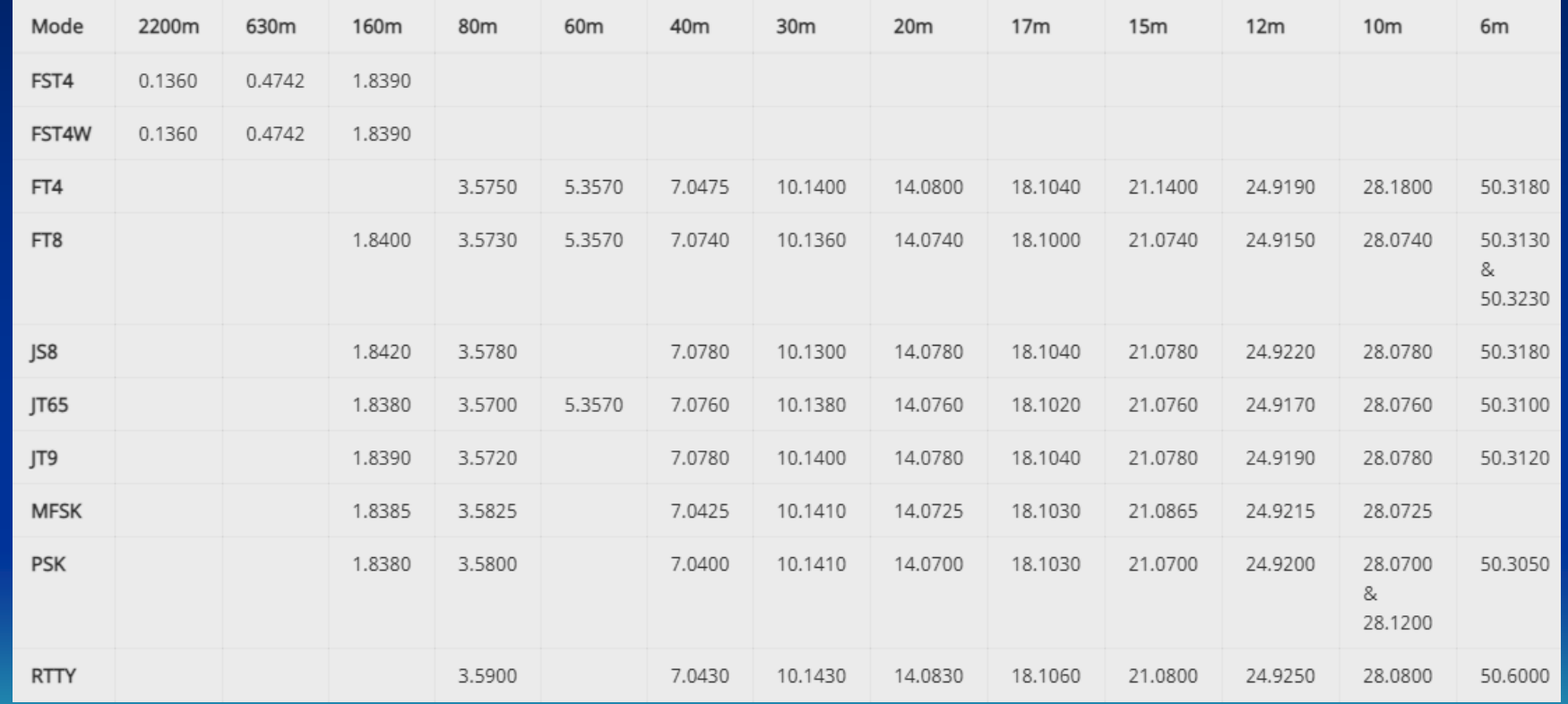

# FT8 Frequencies

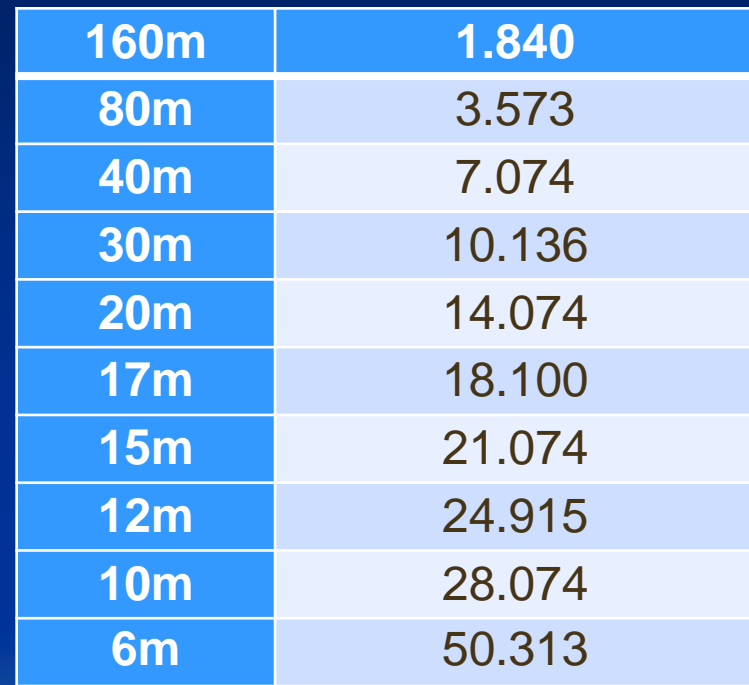

# • Fldigi Software

- <http://www.w1hkj.com/>
- Ham Radio Deluxe
	- <http://www.ham-radio-deluxe.com/>
	- [http://www.n8xym.com/2012/02/ham-radio-deluxe-51](http://www.n8xym.com/2012/02/ham-radio-deluxe-51-released-version-51.html) released-version-51.html (Free Version)
- WSJT-X (Use Version 2.3.x or greater)
	- <https://wsjtx.net/>
- JTAlert
	- [https://hamapps.com](https://hamapps.com/)
- Time Sync
	- [https://www.meinbergglobal.com/english/sw/ntp.htm#](https://www.meinbergglobal.com/english/sw/ntp.htm#ntp_stable) ntp\_stable

#### Reference URL

• Good Reference for how to use FT8 [http://www.g4ifb.com/FT8\\_Hinson\\_tips\\_for\\_HF\\_DXers.pdf](http://www.g4ifb.com/FT8_Hinson_tips_for_HF_DXers.pdf)

#### Questions?

• Any interest in a live demo?